# РОЗДІЛ 8. ІНФОРМАЦІЙНО-КОМУНІКАЦІЙНІ ТЕХНОЛОГІЇ В ОСВІТІ

## **ВИКОРИСТАННЯ СЕРВІСУ LEARNINGAPPS.ORG ДЛЯ СТВОРЕННЯ ІНТЕРАКТИВНИХ ВПРАВ USING OF THE LEARNINGAPPS.ORG SERVICE**

#### **FOR CREATION OF INTERACTIVE TASKS**

УДК 004.031.42:378.147 (045) DOI https://doi.org/10.32843/2663- 6085/2020/22-2.39

#### **Вірста С.Є.,**

викладач-методист, викладач кафедри словесних дисциплін КЗВО «Луцький педагогічний коледж» Волинської обласної ради **Констанкевич Л.Г.,** викладач-методист, викладач кафедри природничоматематичних дисциплін КЗВО «Луцький педагогічний коледж» Волинської обласної ради **Радкевич М.М.,** викладач кафедри природничоматематичних дисциплін КЗВО «Луцький педагогічний коледж» Волинської обласної ради

*Інтерактивні завдання – невід'ємна частина сучасного навчання, що дає змогу викладачам, учням та студентам отримувати певну інформацію систематизовано, мобільно та зручно, з використанням інноваційних технологій у навчанні, зокрема у процесі вивчення різних дисциплін. Суть інтерактивного навчання полягає в тому, що освітній процес у навчальних закладах відбувається за умови активної та постійної взаємодії всіх учасників навчального процесу, тобто і учень, і вчитель є рівноправними суб'єктами навчання. Нині набуває популярності використання інтернет-сервісів для створення цікавих дидактичних матеріалів із будь-якої теми з використанням текстів, зображень, відео- та аудіофайлів, у тому числі інтерактивних. Ці сервіси стають зручним інструментом для створення електронного супроводу уроку, заняття або дистанційного курсу. Вони дають змогу зібрати всі необхідні ресурси для уроку чи заняття: файли, вебсайти, Google-документи, вбудувати потрібні файли та онлайнові вправи. Тому стаття присвячена аналізу використання інтерактивних завдань у навчальному процесі. Зокрема, розкривається суть таких понять, як інформаційні технології, освітні ресурси, комп'ютерні технології, онлайн-сервіси, інтерактивні вправи та завдання. Висвітлюються структурні компоненти, критерії, показники досліджуваного явища. Розглянуто та описано основні можливості безплатного онлайн-ресурсу LearningApps.org, призначеного для створення інтерактивних вправ. Цей сервіс призначений для розробки та зберігання інтерактивних завдань із різних предметів, дисциплін, за допомогою яких учні та студенти можуть перевірити і закріпити свої знання в ігровій формі, що сприяє формуванню їх пізнавального інтересу. У статті наведено приклади розроблених інтерактивних вправ до занять з інформатики.* **Ключові слова:** *інформаційні технології, освітні ресурси, комп'ютерні технології,* 

*блог, інтерактивні завдання, навчальний процес, онлайн-ресурс LearningApps.org.*

*Interactive tasks are an integral part of modern learning that enables teachers and students to receive certain information in a systematic, mobile and convenient way, using innovative technologies in teaching, including in the process of studying different disciplines. The point of interactive learning is that the educational process in educational institutions occurs under the condition of active and continuous interaction of all participants of the educational process, in which the student and the teacher are equal subjects of learning. Today it becomes more popular to use online services to create interesting didactic materials on any topic, using texts, images, videos and audio files, including interactive ones. These services are a convenient tool for creating an electronic course, a lesson or a distance course. They allow you to gather all the resources you need for a lesson: files, websites, Google Docs, embed the files you need, and online exercises. The article is devoted to the analysis of using interactive tasks in the educational process. Especially, such concepts as information technologies, educational resources, computer technologies, on-line services, interactive exercises and tasks are revealed. Structural components, criteria, indicators of phenomenon, that is studying, are highlighted. The basic features of free online LearningApps.org resource are discussed and described. The examples of interactive exercises for Information Technology are given. This service is designed for the development and storage of interactive tasks in various subjects, disciplines, through which students can test and consolidate their knowledge in a game form, which contributes to the formation of their cognitive interest.*

**Key words:** *information technologies, educational resources, computer technologies, interactive tasks, learning process, LearningApps.org online resource.*

**Постановка проблеми у загальному вигляді.** Розвиток сучасної освіти нерозривно пов'язаний з інформатизацією суспільства, а інформаційно-комунікаційна компетентність розглядається як пріоритетна. Кожен учитель у своїй роботі шукає такі засоби навчання, які дають змогу найбільш ефективно сформувати пізнавальний інтерес учнів, активізувати їх діяльність, розкрити інтелектуальний потенціал кожного учня, мотивувати до навчання [3, с. 2].

Тому нині досить часто використовуються інтерактивні завдання, які є невід'ємною частиною сучасного навчання, що дає змогу викладачам, учням та студентам отримувати певну інформацію систематизовано, мобільно та зручно, з використанням інноваційних технологій у навчанні.

**Аналіз останніх досліджень і публікацій.** Запровадження вебтехнологій у процес підготовки майбутніх вчителів суттєво розширює можливості розвитку комунікативної компетентності студентів. Дидактичні й комунікативні можливості веб-орієнтованих технологій в освітньому процесі обґрунтовані В. Биковим, М. Жалдаком, А. Коло-

### **ІННОВАЦІЙНА ПЕДАГОГІКА**

мієць, М. Лещенко, О. Овчарук, О. Спіріним та ін. Дослідники (А. Гайдаржи [4], М. Гулакова, Ю. Овчинникова, А. Забродина [5] та ін.) розкривають значні можливості вебсервісу learningapps. org для розробки інтерактивних вправ, реалізація яких у навчальному процесі сприяє зростанню мотивації студентів, їх активізації в обговоренні проблем, здійсненню перенесення способів діяльності в нові умови тощо.

**Мета статті** − розглянути та описати основні можливості безплатного онлайн-ресурсу LearningApps.org, призначеного для створення інтерактивних вправ.

**Виклад основного матеріалу.** Інтерактивний (англ. «interact», де «inter» – взаємний, «act» – діяти) означає «здатний до взаємодії, діалогу». Вчені вважать, що інтерактивне навчання – це спеціальна форма організації пізнавальної діяльності, яка має конкретну, передбачувану мету – створити комфортні умови навчання [2].

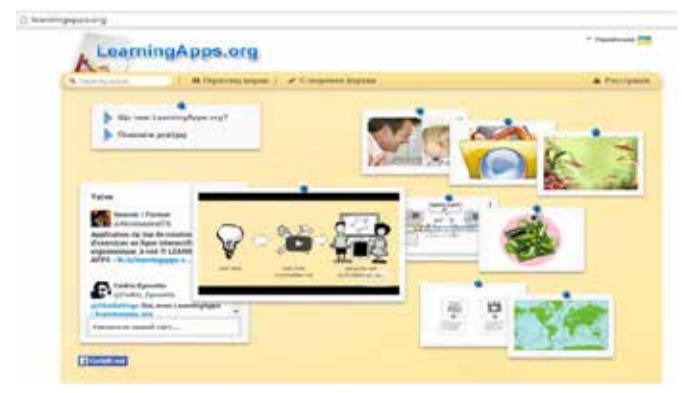

**Рис. 1. Головна сторінка додатку** LearningApps.org  $\overline{a}$ 86 O TEL

**Рис. 2. Реєстраційна форма додатку Рис. 3. Категорії завдань**

Інтерактивними або діалоговими називають групу завдань, в яких соціальні взаємодії розглядаються як найважливіший освітній ресурс, що дає змогу інтенсифікувати процес навчання, тобто значно підвищити його розвиваючий потенціал, поглибити і розширити освоюваний зміст освіти. До інтерактивних зараховують лише ті, які будуються на психологічних механізмах посилення впливу групи на процес освоєння кожним учасником досвіду взаємодії і взаємонавчання [3, с. 7].

Інформатизація навчально-виховного процесу передбачає широке використання у процесі вивчення навчальних предметів інформаційноорієнтованих засобів навчання на базі сучасних комп'ютерів і телекомунікаційних мереж.

Нині є велика кількість програм і сервісів, за допомогою яких можна створювати освітні ресурси, багато з них вимагають знання основ програмування, що у звичайного педагога викликає низку сумнівів та побоювань. Але є програми та сервіси, які може освоїти самостійно і звичайний вчитель.

Одним із таких сервісів є LearningApps.org. Цей сервіс є додатком WEB 2.0 і створений для підтримки навчання та процесу викладання за допомогою інтерактивних вправ. Його метою є також збір інтерактивних вправ і можливість

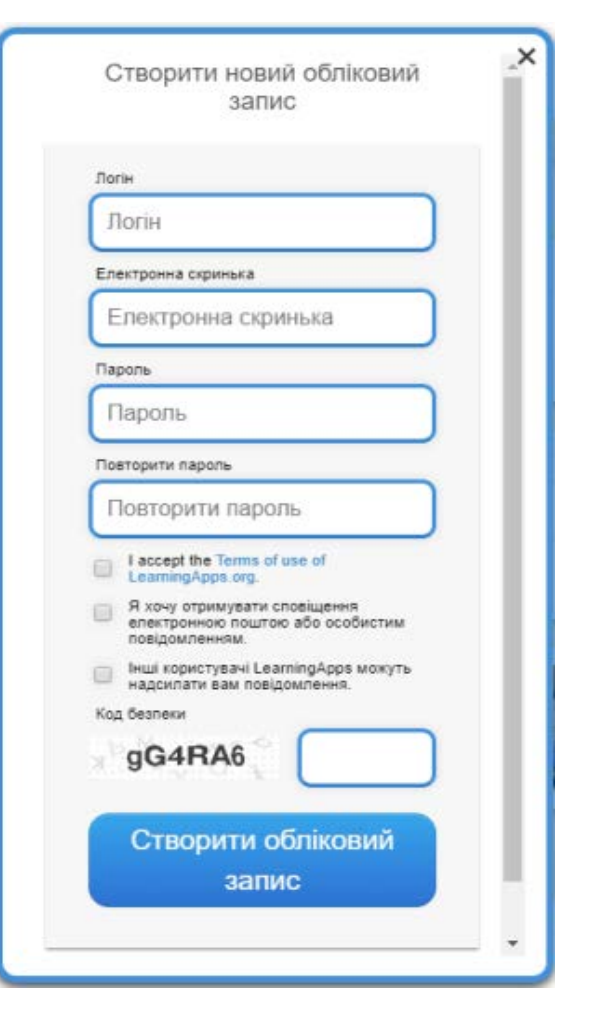

# ■ ІНФОРМАЦІЙНО-КОМУНІКАЦІЙНІ ТЕХНОЛОГІЇ В ОСВІТІ

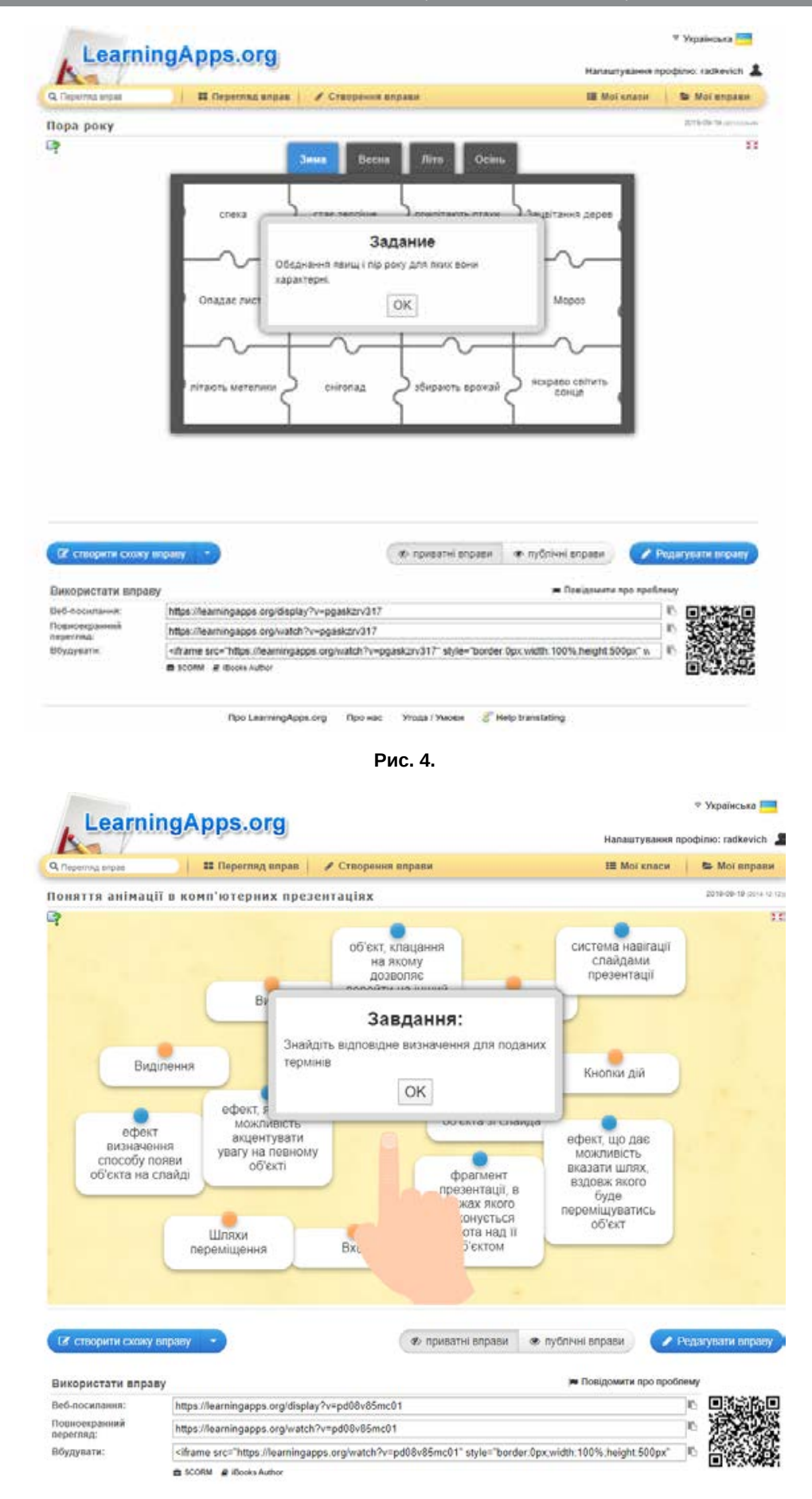

**Рис. 5. Знайти пару**

# **ІННОВАЦІЙНА ПЕДАГОГІКА**

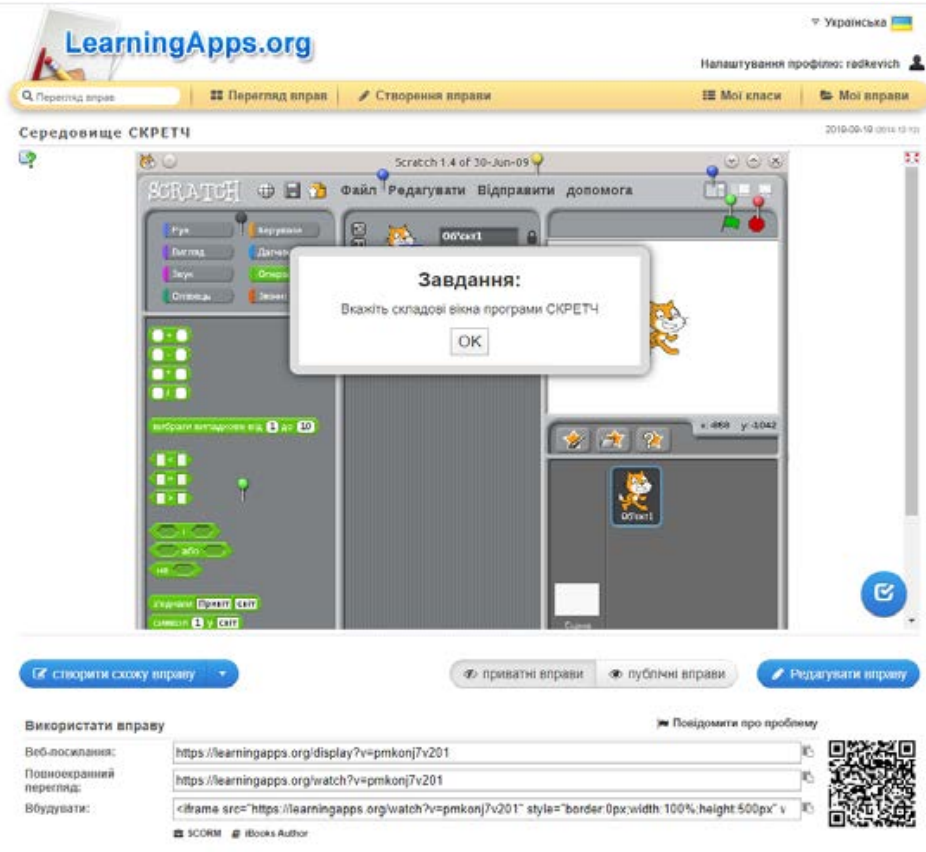

**Рис. 6. Фрагменти зображення**

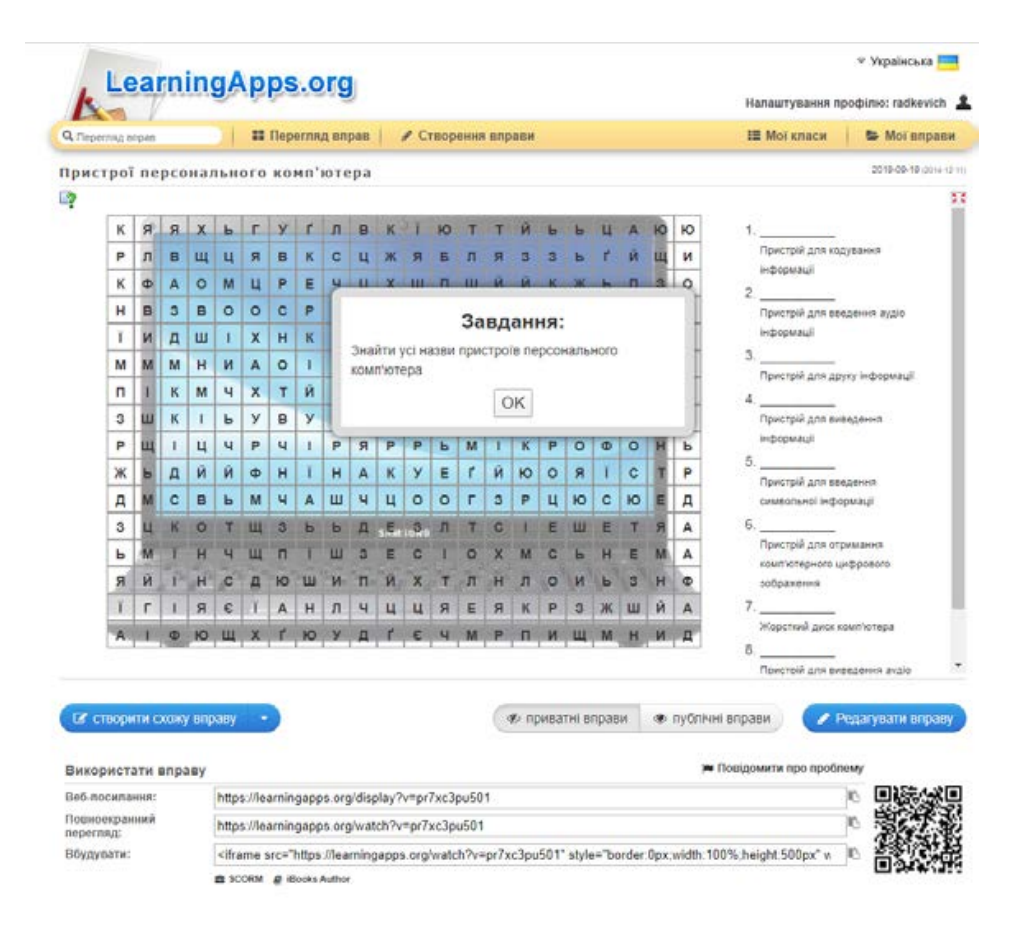

**Рис. 7. Знайти слова**

зробити їх загальнодоступними. Конструктор LearningApps призначений для розробки та зберігання дидактичних мультимедійних інтерактивних завдань із різних предметів, за допомогою яких учні можуть перевірити та закріпити свої знання в ігровій формі, що сприяє формуванню їх пізнавального інтересу, мотивації до навчання [6, с. 40].

Рідна мова LearningApps.org – німецька, але на сайті реалізована багатомовна підтримка, зокрема до переліку мов інтерфейсу сервісу додано українську: перекладені загальні текстові рядки та рядки, що стосуються різноманітних вправ. Будьяку вподобану вправу можна запозичити з іншого середовища і переробити під український варіант або ж використовувати мовою оригіналу [7, с. 6].

Для роботи з додатком необхідно створити свій обліковий запис (акаунт). Для цього натиснути «Реєстрація» та уважно заповнити всі поля реєстраційної форми (див. рис. 2), після чого зайти під створеним акаунтом. Бажано вказувати достовірні дані про себе, аби потім учням, студентами чи колегам було зрозуміло, що це ваша авторська робота (автори відображаються при посиланні на вправу).

Тематика створення завдань у цьому ресурсі достатньо різноманітна. Категорії можливих завдань можна умовно поділити на такі типи: вибір, послідовність, розподіл, заповнення, інструменти, онлайн-ігри, кросворд, знайти пару тощо.

Важливою допоміжною функцією цього сайту є змога переглянути завдання інших користувачів як приклад для розроблення власної інтерактивної вправи. Категорії завдань розташовані у вигляді візуально зручної сітки зображень, на якій також можна побачити рейтинг категорії завдання відповідно до кількості разів використання цього шаблону іншими користувачами. Клацнувши на зображення значка категорії вправи, ми переходимо в режим безпосередньої її розробки. Після створення певного завдання у нас з'являється змога опублікувати його, скачати або поділитися з іншими.

Ресурс LearningApps відрізняється від інших сервісів створення дидактичних та інтерактивних завдань великим різноманіттям вибору шаблонів вправ і функцій виконання.

Пропонуємо переглянути вправи, розроблені нами.

1. Тема: Застосування анімації в комп'ютерних презентаціях (https://learningapps.org/display?v= pd08v85mc01)

2. Тема: Середовище виконання алгоритмів Скретч (https://learningapps.org/display?v= pmkonj7v201)

3. Тема: Пристрої персонального комп'ютера (https://learningapps.org/display?v=pr7xc3pu501)

Як бачимо, цей ресурс має низку позитивних якостей:

– безплатний сервіс [1];

– доброзичливий інтерфейс;

– можливість обміну інтерактивними завданнями;

– завдання можна створювати і редагувати в режимі онлайн, використовуючи різні шаблони [1];

– багато шаблонів підтримують роботу з картинками, звуком та відео; моментальна перевірка правильності виконання завдання;

– на сайті можна вибрати категорію: «Інформатика», «Мистецтво», «Біологія» та інші, а також «Всі категорії»;

– можна отримати посилання для відправки по електронній пошті, код для вбудовування в блог або сайт і на Вікі-сторінку.

Було б неправильно не розкрити негативні якості роботи сервісу, хоча їх і не так багато:

– частина шаблонів не підтримує кирилицю;

– підключення навчального закладу до інтернету;

– деякі шаблони вправ змінюються або їх вилучають із сайту.

**Висновки.** Отже, застосування сервісу LearningApps.org для створення інтерактивних вправ відкриває перед освітянами нові можливості й перспективи. З'явилася технологічна змога вносити свої дописи і мультимедійні додатки до сайтів швидко, не знаючи мов програмування, не маючи спеціальних знань. LearningApps.org дає змогу формувати інформаційно-комунікаційну компетентність викладачів, учнів та студентів та розвиває їхню комп'ютерну грамотність.

#### **БІБЛІОГРАФІЧНИЙ СПИСОК:**

1. Learningapps: більше чем просто игры. URL: http://www.slideshare.net/shperk/learningapps-16334056?related=3.

2. LearningApps.org – создание мультимедийных интерактивных упражнений. URL: http://learningapps.org/about.php.

3. Воронкін О.С. Основи використання інформаційно-комп'ютерних технологій в сучасній вищій школі : навч. посібybr з дисципліни «Комп'ютерні технології в науці й освіті» / Луган. держ. ін-т культури і мистецтв. Луганськ : Вид-во ЛДІКМ, 2011. 156 с. : іл. 48, табл. 8, бібліогр. 160 назв.

4. Гайдаржи А.А., Двинянинова Е.А., Корниенко И.С., Шарыпова С.В. LearningApps – сервис для создания интерактивных заданий-тренажеров. URL: http://itpedagog.ru/index.php?option=com\_ content&view=article&id=385.

5. Гулакова М.В., Харченко Г.И. Интерактивные методы обучения в вузе как педагогическая инновация. Концепт, № 11. URL: http://ekoncept.ru/ 2013/13219.html.

6. Интерактивные методы в высшем педагогическом образовании как условие его интенсификации. URL: http://www.concord.websib.ru/ page.php?article=88&item=2.

7. Поддержка обучения и процесса преподавания с помощью интерактивных заданий (на примере learningapss.org). URL: http://elearn.irro.ru/upload/files/ personal-folders/4/LA.pdf.